## **NUOVA MODALITA' PAGOATENEI CINECA**

## **Collegarsi al link[: https://unipg.pagoatenei.cineca.it/frontoffice/home](https://unipg.pagoatenei.cineca.it/frontoffice/home)**

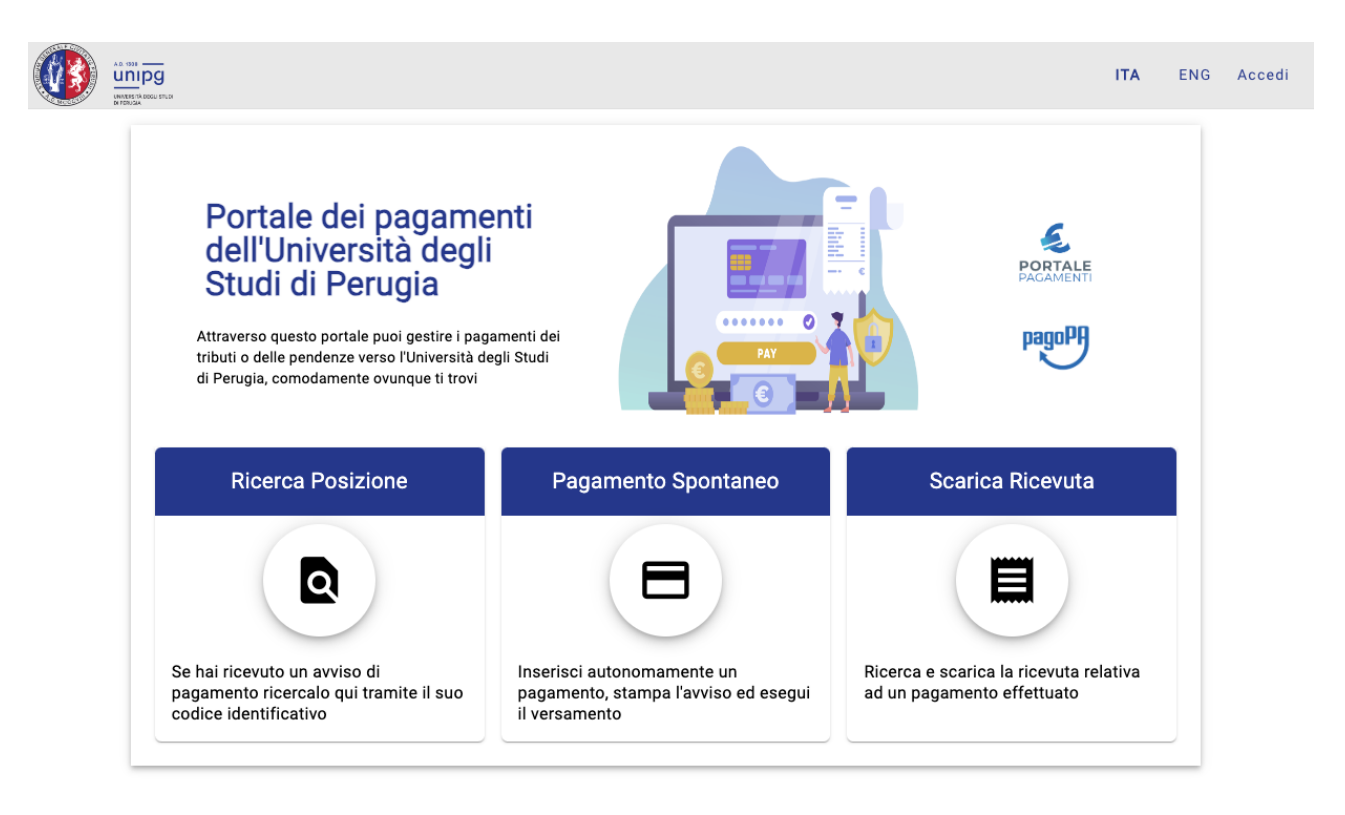

Università degli Studi di Perugia - Piazza Università 1, 06123 Perugia

P.IVA 00448820548 - C.F. 00448820548

Cookie policy

## **Aprire l'icona "Pagamento Spontaneo".**

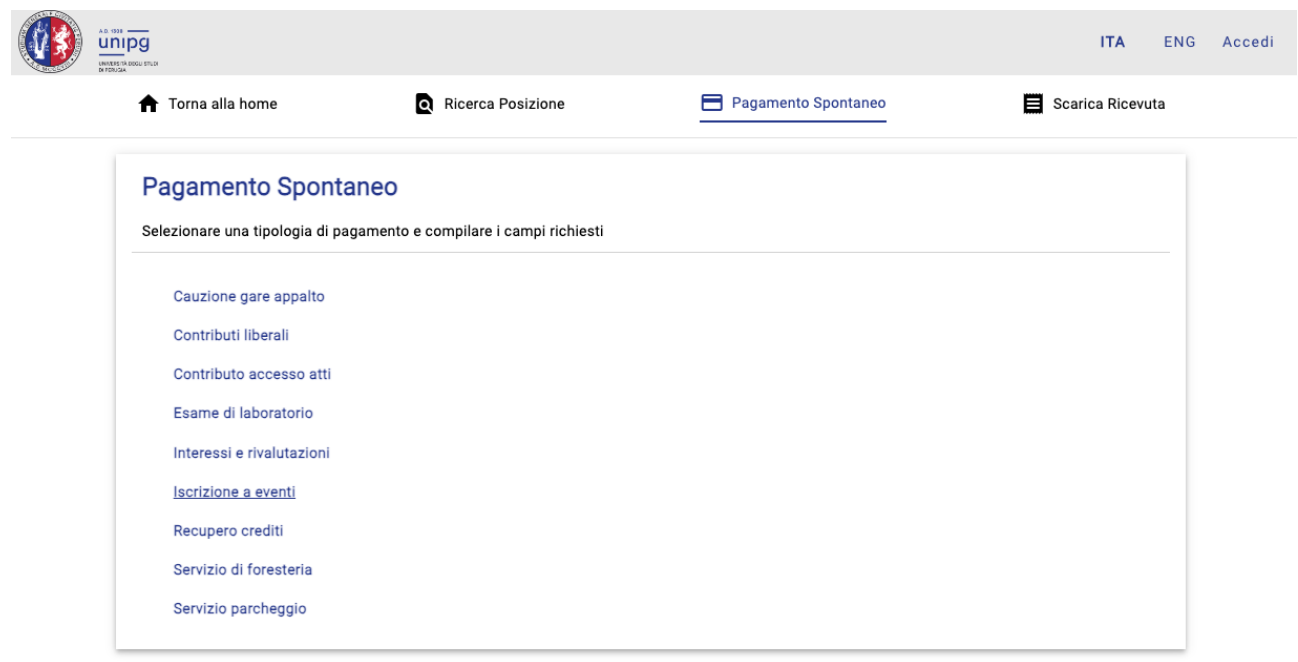

**Selezionare la tipologia di pagamento "Iscrizione a eventi".**

**Compilare la maschera come indicato nell'immagine:**

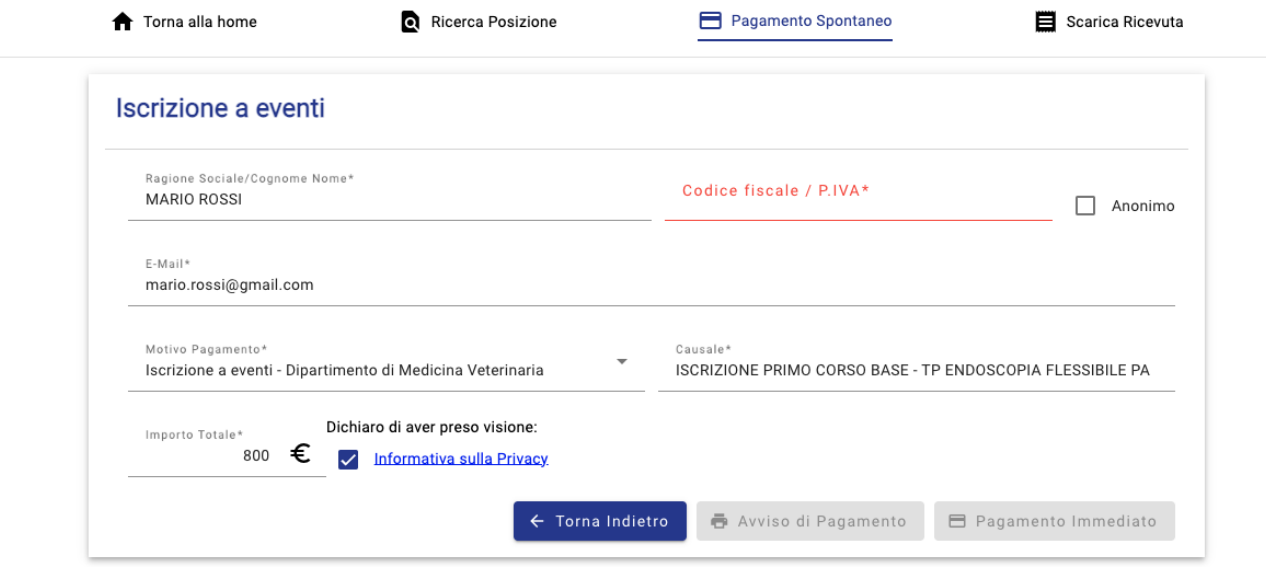

**Selezionare pagamento immediato ed effettuare il pagamento,**

**successivamente inviare la ricevuta di pagamento alla segreteria amministrativa del corso indicato.**